# **Livrable C**

# **Groupe FF-13**

# **GNG 1503:**

## **Janvier 2024**

Hayley Jubinville

Momar Ndour

Mario (Ignacio) Bustamante

Gabrielle Jensen

Bryan Shujaa Mbuya

## Table de matières

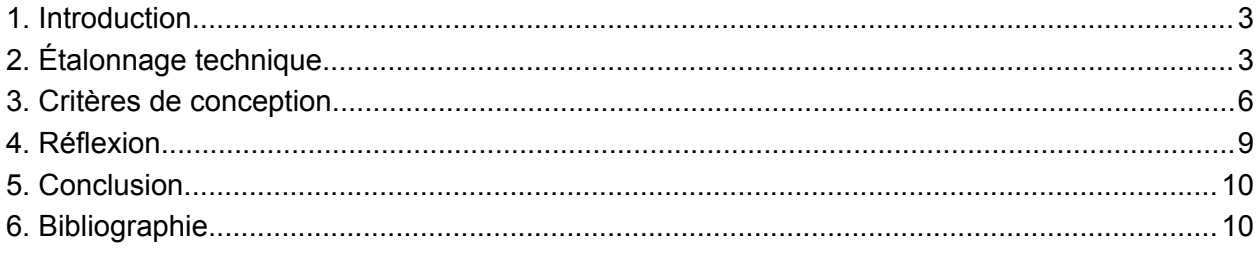

### <span id="page-2-0"></span>1.Introduction

Dans ce livrable nous traiterons principalement de la définition des critères de conception de notre futur produit en définissant aussi les spécificités cibles que nous voulons atteindre pour notre produit

## <span id="page-2-1"></span>2.Étalonnage technique

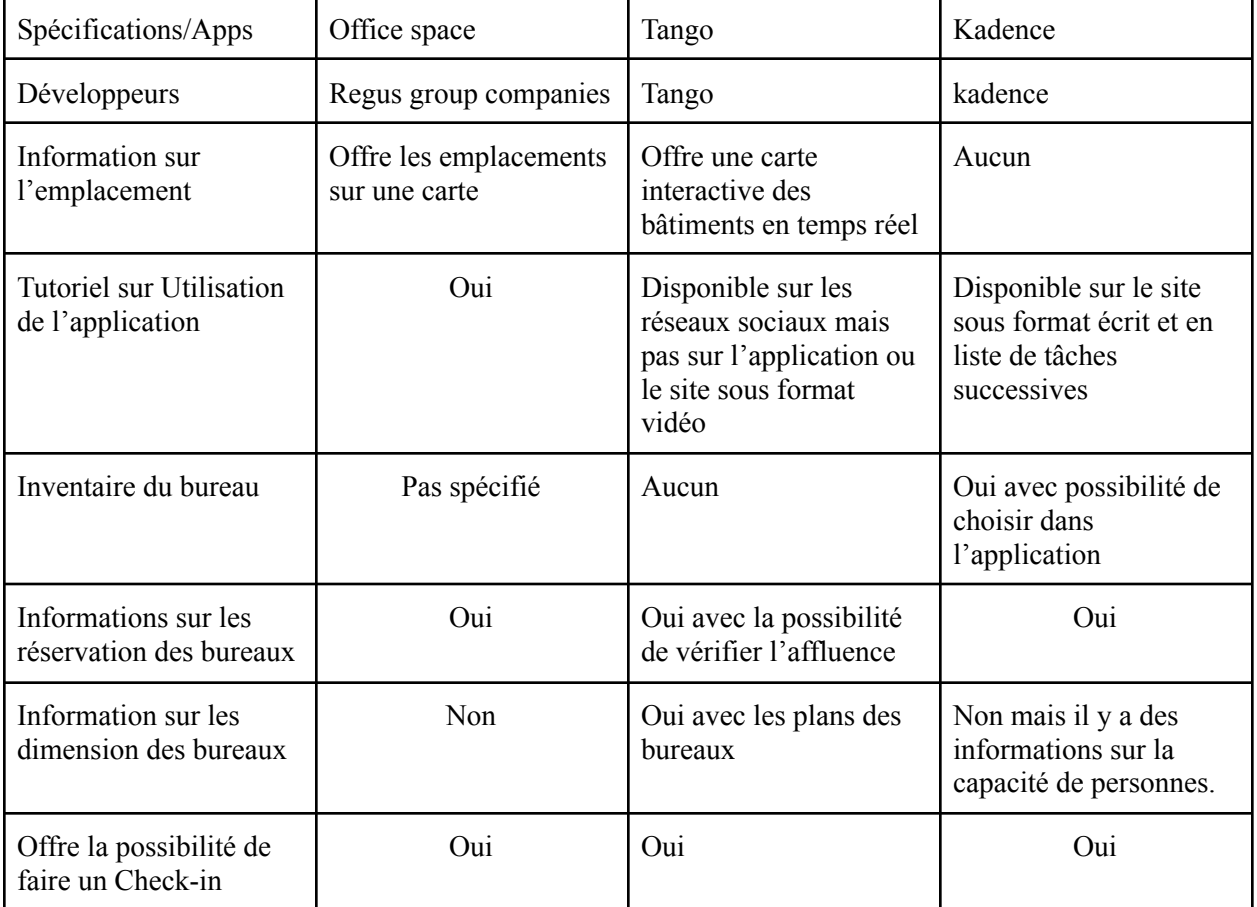

*Tab. 1.1*

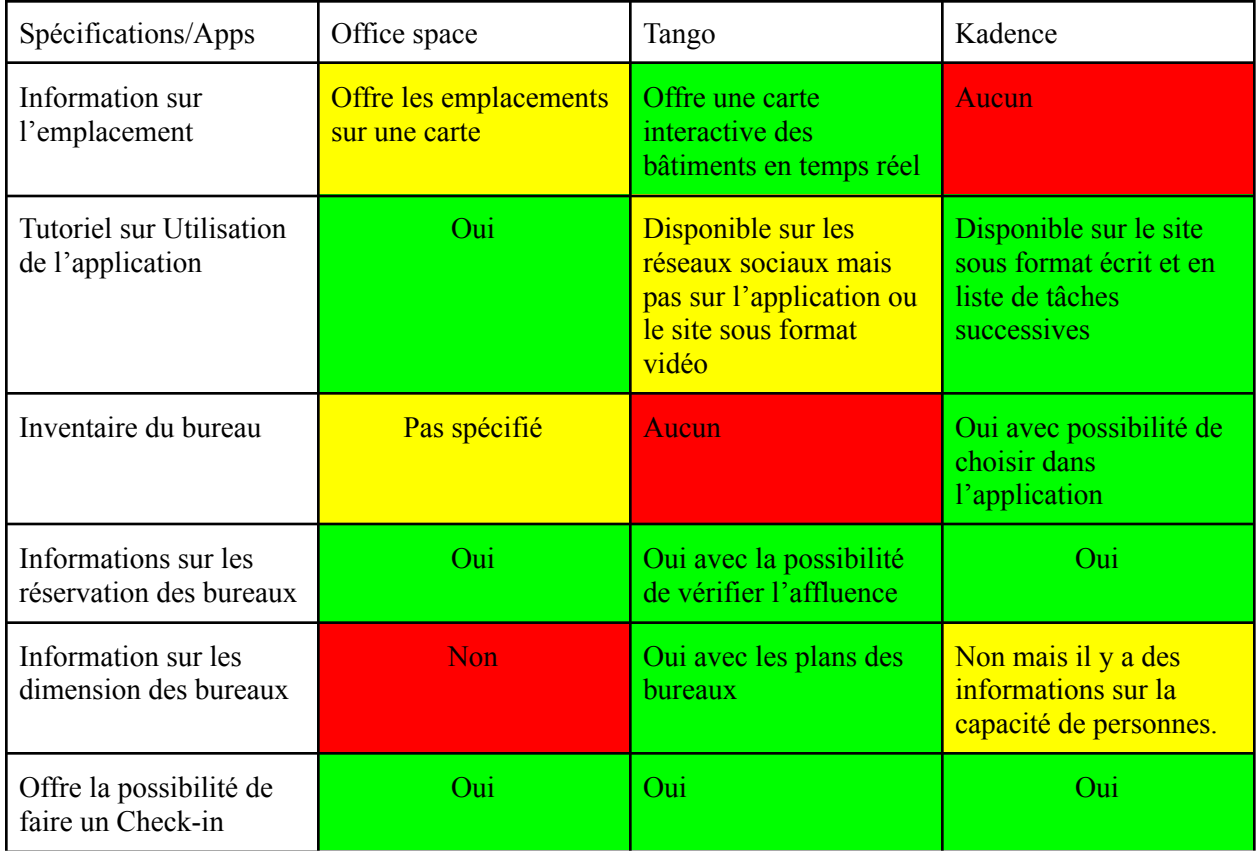

#### *Tab. 1.2*

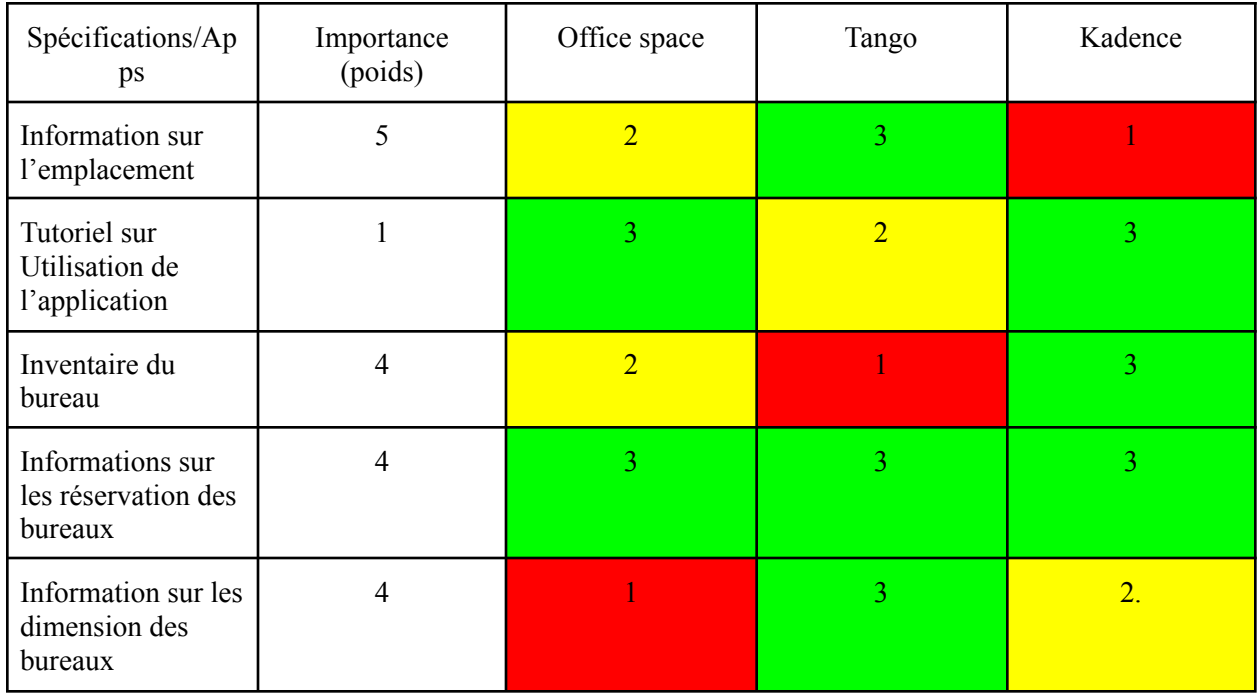

| Offre la possibilité<br>de faire un<br>Check-in |  |    |  |
|-------------------------------------------------|--|----|--|
| TOTAL                                           |  | 60 |  |

*Tab 1.3*

Étalonnage de perception

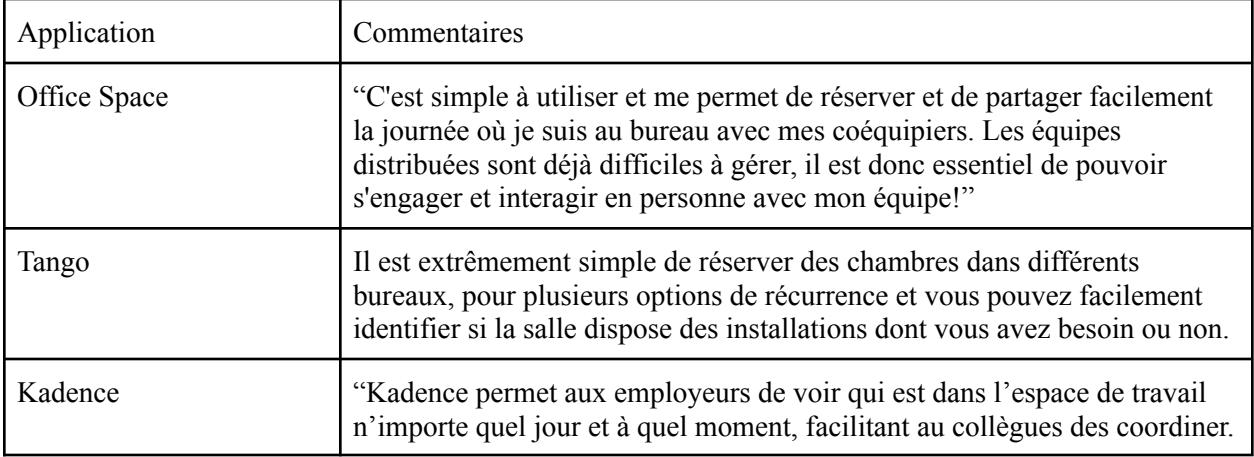

*Tab. 1.4*

## <span id="page-5-0"></span>3.Critères de conception

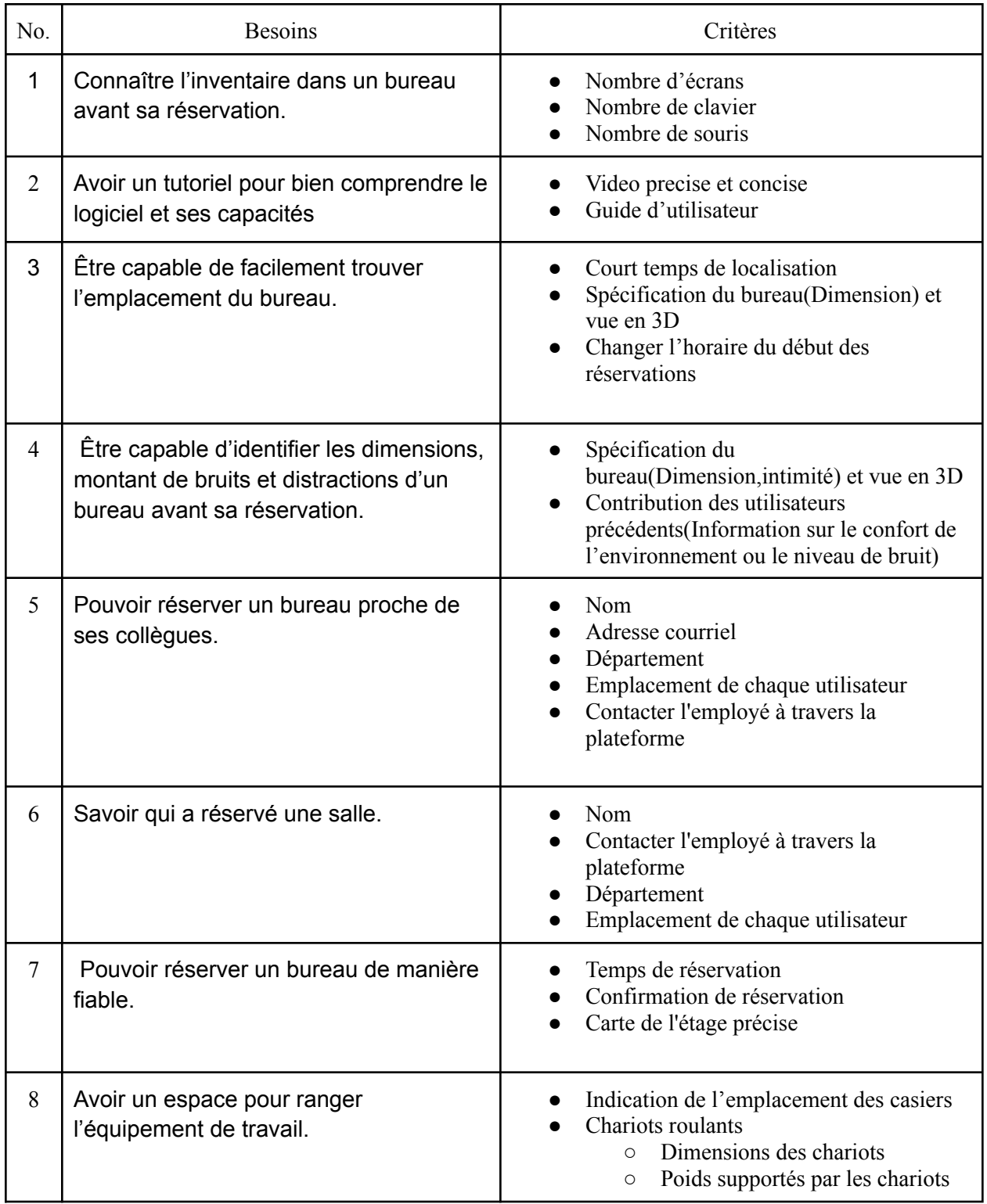

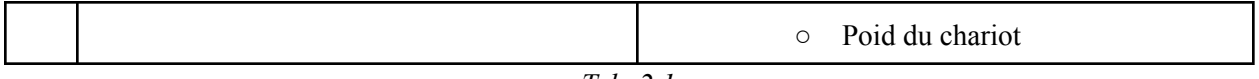

*Tab. 2.1*

Énoncé du problème: Concevoir pour les employés de Services Partagés Canada un logiciel/application et espace de rangement plus élaboré,dynamique et fiable afin d'aider les employés à être plus confortables et efficaces dans leur espace de travail.

#### **Exigences fonctionnelles**

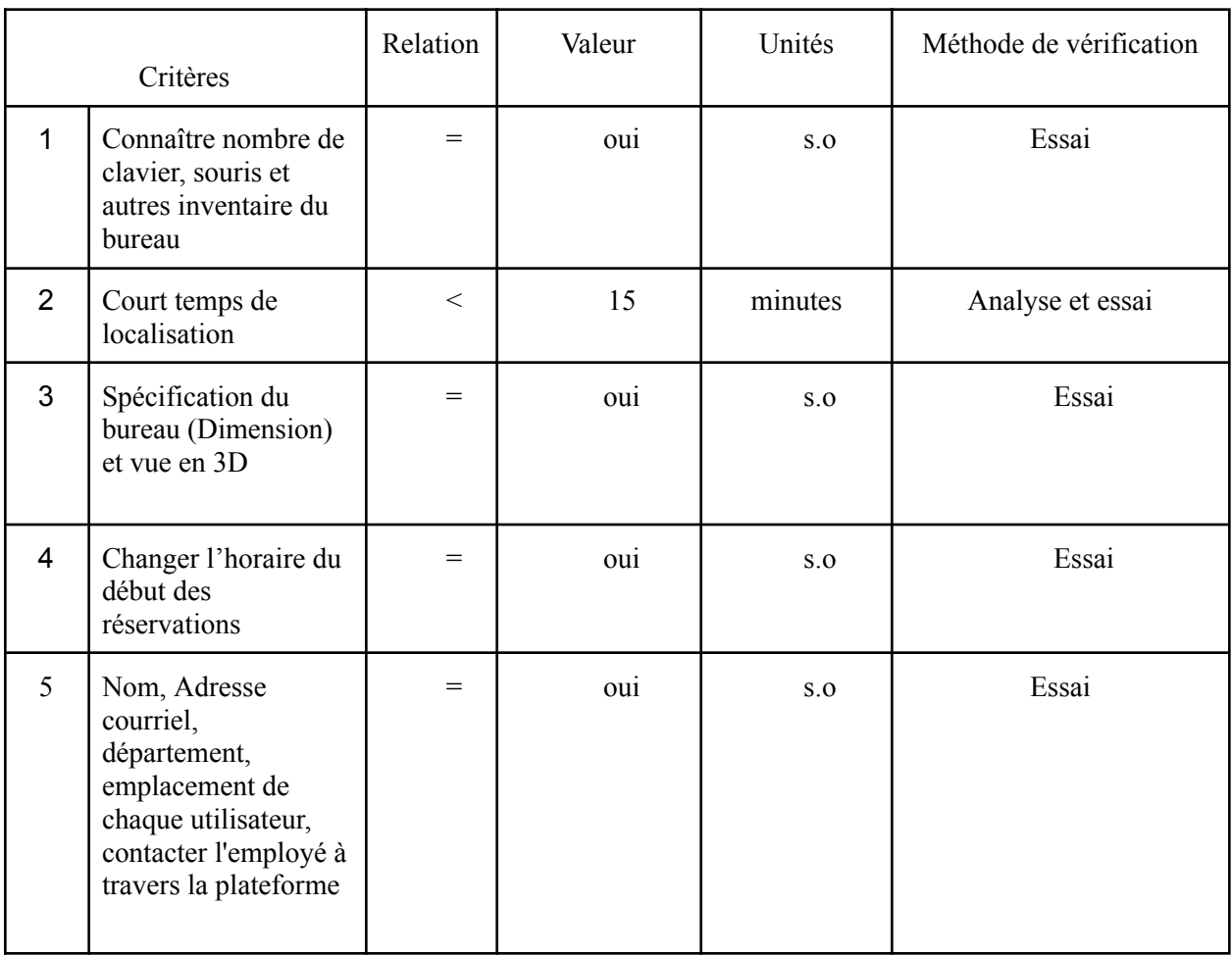

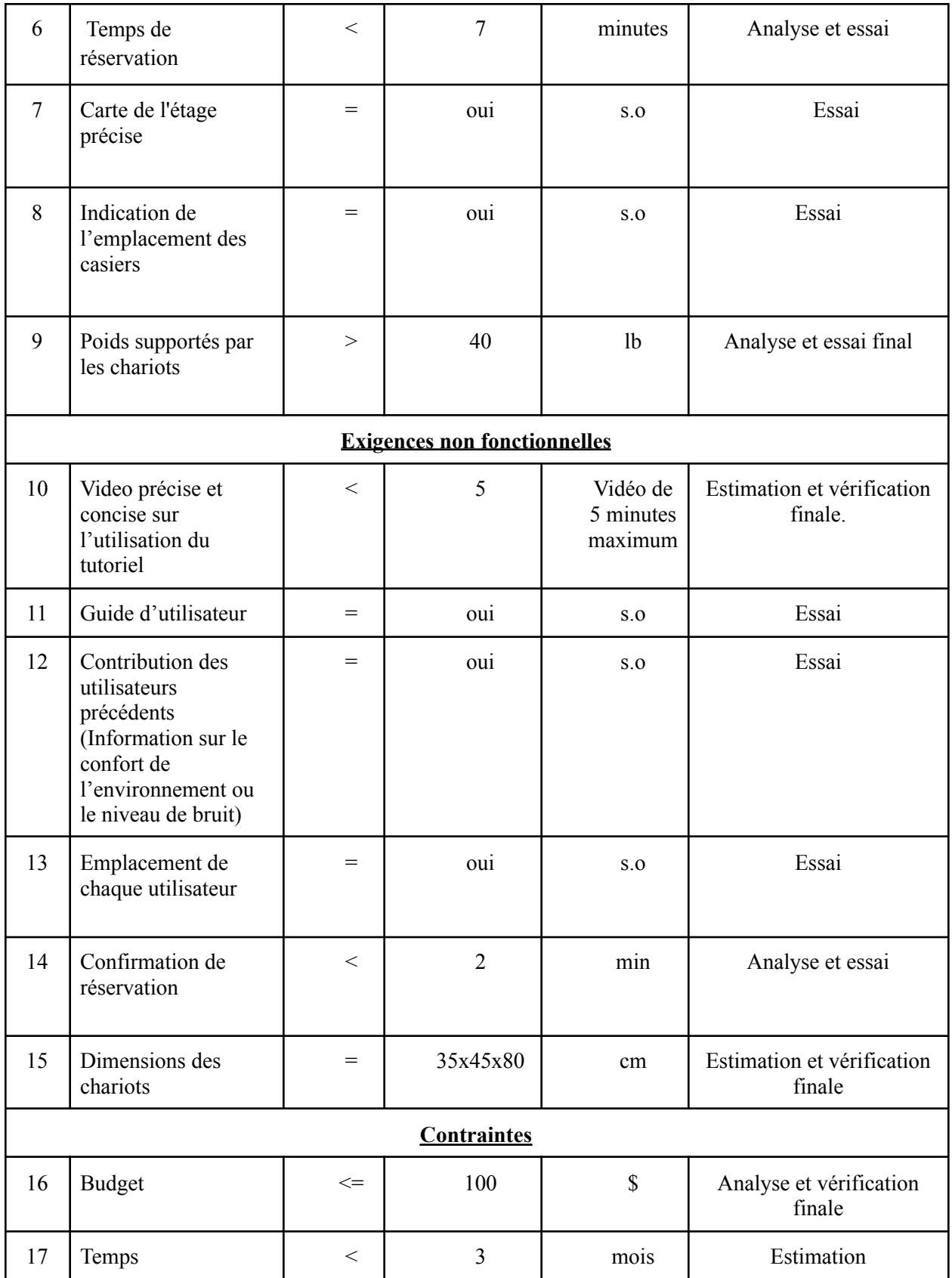

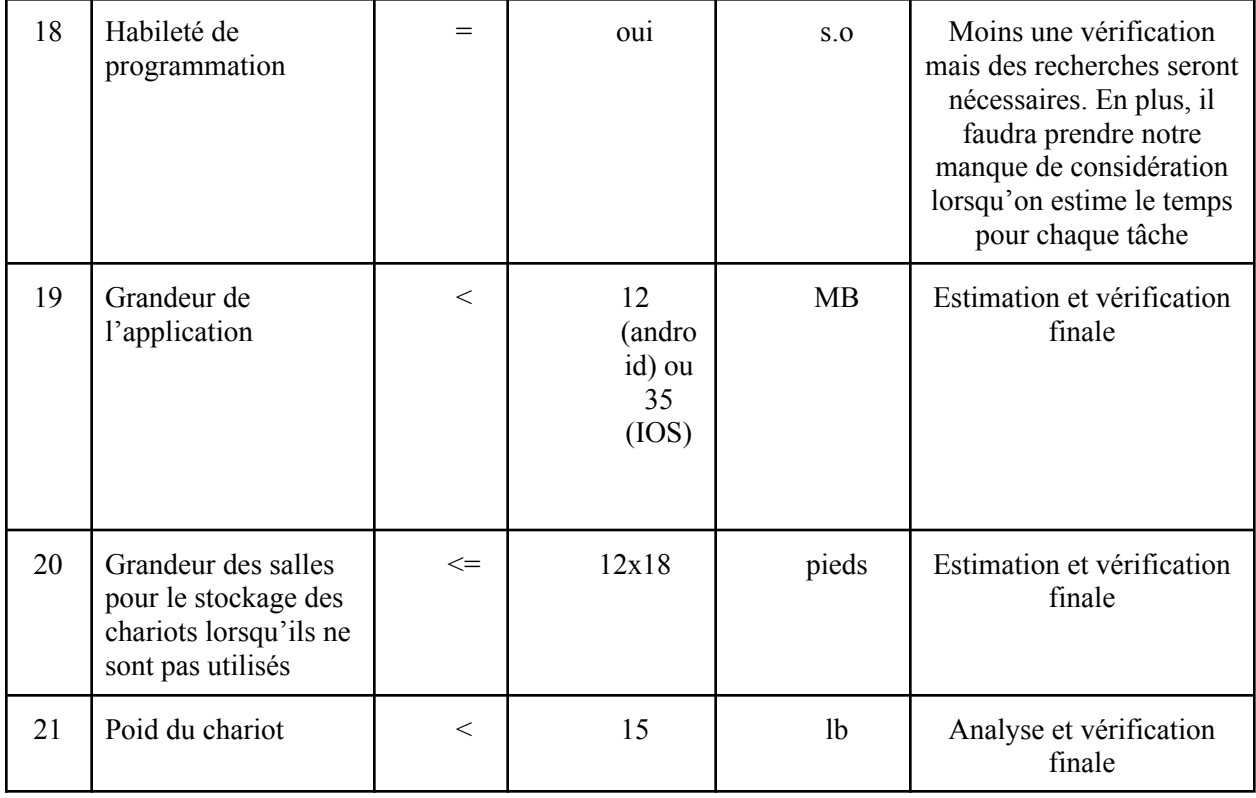

*Tab. 2.2*

### <span id="page-8-0"></span>4.Réflexion

La rencontre avec le client nous a permis de comprendre ses besoins et d'entendre les motivations qui motivent certaines exigences. La préparation avant la réunion nous a permis de communiquer facilement avec le client sur les spécifications et les critères de conception, un processus qui aurait pu prendre plusieurs jours et des courriels autrement. Il s'agit d'exigences fonctionnelles, telles que le temps de localisation de la salle, les informations concernant les personnes qui ont réservé des autres salles, l'inventaire disponible dans les salles, etc mais aussi des exigences non fonctionnelles, telles qu'un vidéo-tutoriel, feedback des employeurs, l'emplacement de chacun, etc. La rencontre avec le client nous a également permis d'identifier les besoins de ce dernier. Par exemple, être capable de facilement retrouver le bureau qu'on a réservé. Toutes les questions auxquelles le client n'a pas pu répondre ont été notées et ont fait l'objet d'une discussion plus approfondie au sein de l'équipe afin de présenter des options potentielles lors de la réunion suivante. Nous avons ainsi pu préciser les besoins du client et élaborer des critères de conception et des spécifications. De plus, nous avons fait la comparaison avec d'autres outils déjà sur le marché, comme Office Space et Kadence, qui sont similaires à ce que notre client recherche.

### <span id="page-9-0"></span>5. Conclusion

Après l'étalonnage et la mise en place de processus de conception , nous utiliserons les ressources qui sont à notre disposition ainsi que nos connaissances actuelles afin de satisfaire les besoins du client. Comme vous pouvez le constater dans notre étalonnage, nous penchons plus vers la conception d'un logiciel qu'à la création d'un objet physique pour le moment.

### <span id="page-9-1"></span>6. Bibliographie

*App size*. Storemaven. (2018, avril 21) de <https://www.storemaven.com/glossary/app-size-definition/>

Conference room booking software. Kadence. (2024, février 2).

[https://kadence.co/room-scheduling-software/?utm\\_term=room+booking+software&utm\\_campaign](https://kadence.co/room-scheduling-software/?utm_term=room+booking+software&utm_campaign=TD%2B-%2BUS%2BProspecting%2B-%2BQ421&utm_source=adwords&utm_medium=ppc&hsa_acc=4842444909&hsa_cam=15267453094&hsa_grp=130153357815&hsa_ad=561597370206&hsa_src=g&hsa_tgt=kwd-132665190&hsa_kw=room+booking+software&hsa_mt=e&hsa_net=adwords&hsa_ver=3&gad_source=1&gclid=Cj0KCQiA2eKtBhDcARIsAEGTG41mLkOXQskN72lut7NxmsoibvHy3b6lek4Mw6ynQLw-oXD66scXQQsaAgqwEALw_wcB) [=TD%2B-%2BUS%2BProspecting%2B-%2BQ421&utm\\_source=adwords&utm\\_medium=ppc&hs](https://kadence.co/room-scheduling-software/?utm_term=room+booking+software&utm_campaign=TD%2B-%2BUS%2BProspecting%2B-%2BQ421&utm_source=adwords&utm_medium=ppc&hsa_acc=4842444909&hsa_cam=15267453094&hsa_grp=130153357815&hsa_ad=561597370206&hsa_src=g&hsa_tgt=kwd-132665190&hsa_kw=room+booking+software&hsa_mt=e&hsa_net=adwords&hsa_ver=3&gad_source=1&gclid=Cj0KCQiA2eKtBhDcARIsAEGTG41mLkOXQskN72lut7NxmsoibvHy3b6lek4Mw6ynQLw-oXD66scXQQsaAgqwEALw_wcB) [a\\_acc=4842444909&hsa\\_cam=15267453094&hsa\\_grp=130153357815&hsa\\_ad=561597370206&](https://kadence.co/room-scheduling-software/?utm_term=room+booking+software&utm_campaign=TD%2B-%2BUS%2BProspecting%2B-%2BQ421&utm_source=adwords&utm_medium=ppc&hsa_acc=4842444909&hsa_cam=15267453094&hsa_grp=130153357815&hsa_ad=561597370206&hsa_src=g&hsa_tgt=kwd-132665190&hsa_kw=room+booking+software&hsa_mt=e&hsa_net=adwords&hsa_ver=3&gad_source=1&gclid=Cj0KCQiA2eKtBhDcARIsAEGTG41mLkOXQskN72lut7NxmsoibvHy3b6lek4Mw6ynQLw-oXD66scXQQsaAgqwEALw_wcB) [hsa\\_src=g&hsa\\_tgt=kwd-132665190&hsa\\_kw=room+booking+software&hsa\\_mt=e&hsa\\_net=adw](https://kadence.co/room-scheduling-software/?utm_term=room+booking+software&utm_campaign=TD%2B-%2BUS%2BProspecting%2B-%2BQ421&utm_source=adwords&utm_medium=ppc&hsa_acc=4842444909&hsa_cam=15267453094&hsa_grp=130153357815&hsa_ad=561597370206&hsa_src=g&hsa_tgt=kwd-132665190&hsa_kw=room+booking+software&hsa_mt=e&hsa_net=adwords&hsa_ver=3&gad_source=1&gclid=Cj0KCQiA2eKtBhDcARIsAEGTG41mLkOXQskN72lut7NxmsoibvHy3b6lek4Mw6ynQLw-oXD66scXQQsaAgqwEALw_wcB) [ords&hsa\\_ver=3&gad\\_source=1&gclid=Cj0KCQiA2eKtBhDcARIsAEGTG41mLkOXQskN72lut7](https://kadence.co/room-scheduling-software/?utm_term=room+booking+software&utm_campaign=TD%2B-%2BUS%2BProspecting%2B-%2BQ421&utm_source=adwords&utm_medium=ppc&hsa_acc=4842444909&hsa_cam=15267453094&hsa_grp=130153357815&hsa_ad=561597370206&hsa_src=g&hsa_tgt=kwd-132665190&hsa_kw=room+booking+software&hsa_mt=e&hsa_net=adwords&hsa_ver=3&gad_source=1&gclid=Cj0KCQiA2eKtBhDcARIsAEGTG41mLkOXQskN72lut7NxmsoibvHy3b6lek4Mw6ynQLw-oXD66scXQQsaAgqwEALw_wcB) NxmsoibvHy3b6lek4Mw6ynOLw-oXD66scXOOsaAgqwEALw\_wcB

Desk booking software. Tango. (s.d.).

[https://tangoanalytics.com/landing/desk-booking-software/?utm\\_source=bing&utm\\_term=room+bo](https://tangoanalytics.com/landing/desk-booking-software/?utm_source=bing&utm_term=room+booking+software&utm_medium=ppc&utm_campaign=reserve&hsa_tgt=kwd-85144293764030%3Aloc-32&hsa_kw=room+booking+software&hsa_ver=3&hsa_ad=&hsa_mt=e&hsa_cam=14494038871&hsa_acc=1926251635&hsa_src=o&hsa_grp=1362296238202045&msclkid=8e107623cbff1a420506139a9d0be31dm) [oking+software&utm\\_medium=ppc&utm\\_campaign=reserve&hsa\\_tgt=kwd-85144293764030%3A](https://tangoanalytics.com/landing/desk-booking-software/?utm_source=bing&utm_term=room+booking+software&utm_medium=ppc&utm_campaign=reserve&hsa_tgt=kwd-85144293764030%3Aloc-32&hsa_kw=room+booking+software&hsa_ver=3&hsa_ad=&hsa_mt=e&hsa_cam=14494038871&hsa_acc=1926251635&hsa_src=o&hsa_grp=1362296238202045&msclkid=8e107623cbff1a420506139a9d0be31dm) [loc-32&hsa\\_kw=room+booking+software&hsa\\_ver=3&hsa\\_ad=&hsa\\_mt=e&hsa\\_cam=144940388](https://tangoanalytics.com/landing/desk-booking-software/?utm_source=bing&utm_term=room+booking+software&utm_medium=ppc&utm_campaign=reserve&hsa_tgt=kwd-85144293764030%3Aloc-32&hsa_kw=room+booking+software&hsa_ver=3&hsa_ad=&hsa_mt=e&hsa_cam=14494038871&hsa_acc=1926251635&hsa_src=o&hsa_grp=1362296238202045&msclkid=8e107623cbff1a420506139a9d0be31dm) [71&hsa\\_acc=1926251635&hsa\\_src=o&hsa\\_grp=1362296238202045&msclkid=8e107623cbff1a42](https://tangoanalytics.com/landing/desk-booking-software/?utm_source=bing&utm_term=room+booking+software&utm_medium=ppc&utm_campaign=reserve&hsa_tgt=kwd-85144293764030%3Aloc-32&hsa_kw=room+booking+software&hsa_ver=3&hsa_ad=&hsa_mt=e&hsa_cam=14494038871&hsa_acc=1926251635&hsa_src=o&hsa_grp=1362296238202045&msclkid=8e107623cbff1a420506139a9d0be31dm) [0506139a9d0be31dm](https://tangoanalytics.com/landing/desk-booking-software/?utm_source=bing&utm_term=room+booking+software&utm_medium=ppc&utm_campaign=reserve&hsa_tgt=kwd-85144293764030%3Aloc-32&hsa_kw=room+booking+software&hsa_ver=3&hsa_ad=&hsa_mt=e&hsa_cam=14494038871&hsa_acc=1926251635&hsa_src=o&hsa_grp=1362296238202045&msclkid=8e107623cbff1a420506139a9d0be31dm)

Room booking software. OfficeSpace. (s.d.).

[https://pages.officespacesoftware.com/ga-demo-room-booking-092023?utm\\_keyword=conference+](https://pages.officespacesoftware.com/ga-demo-room-booking-092023?utm_keyword=conference+room+scheduling+system&utm_term=conference+room+scheduling+system&utm_campaign=room-booking&utm_source=Google&utm_medium=Paid&hsa_acc=9066550870&hsa_cam=20398856610&hsa_grp=156991724572&hsa_ad=678419107429&hsa_src=g&hsa_tgt=kwd-301205731140&hsa_kw=conference+room+scheduling+system&hsa_mt=e&hsa_net=adwords&hsa_ver=3&gad_source=1&gclid=Cj0KCQiA2eKtBhDcARIsAEGTG40YfVCJ6XHEN7fFNNCFNgP3tVn20Q9rWuPyKDlea6UTFaTx397estYaAoGKEALw_wcB) [room+scheduling+system&utm\\_term=conference+room+scheduling+system&utm\\_campaign=roo](https://pages.officespacesoftware.com/ga-demo-room-booking-092023?utm_keyword=conference+room+scheduling+system&utm_term=conference+room+scheduling+system&utm_campaign=room-booking&utm_source=Google&utm_medium=Paid&hsa_acc=9066550870&hsa_cam=20398856610&hsa_grp=156991724572&hsa_ad=678419107429&hsa_src=g&hsa_tgt=kwd-301205731140&hsa_kw=conference+room+scheduling+system&hsa_mt=e&hsa_net=adwords&hsa_ver=3&gad_source=1&gclid=Cj0KCQiA2eKtBhDcARIsAEGTG40YfVCJ6XHEN7fFNNCFNgP3tVn20Q9rWuPyKDlea6UTFaTx397estYaAoGKEALw_wcB) [m-booking&utm\\_source=Google&utm\\_medium=Paid&hsa\\_acc=9066550870&hsa\\_cam=2039885](https://pages.officespacesoftware.com/ga-demo-room-booking-092023?utm_keyword=conference+room+scheduling+system&utm_term=conference+room+scheduling+system&utm_campaign=room-booking&utm_source=Google&utm_medium=Paid&hsa_acc=9066550870&hsa_cam=20398856610&hsa_grp=156991724572&hsa_ad=678419107429&hsa_src=g&hsa_tgt=kwd-301205731140&hsa_kw=conference+room+scheduling+system&hsa_mt=e&hsa_net=adwords&hsa_ver=3&gad_source=1&gclid=Cj0KCQiA2eKtBhDcARIsAEGTG40YfVCJ6XHEN7fFNNCFNgP3tVn20Q9rWuPyKDlea6UTFaTx397estYaAoGKEALw_wcB) [6610&hsa\\_grp=156991724572&hsa\\_ad=678419107429&hsa\\_src=g&hsa\\_tgt=kwd-301205731140](https://pages.officespacesoftware.com/ga-demo-room-booking-092023?utm_keyword=conference+room+scheduling+system&utm_term=conference+room+scheduling+system&utm_campaign=room-booking&utm_source=Google&utm_medium=Paid&hsa_acc=9066550870&hsa_cam=20398856610&hsa_grp=156991724572&hsa_ad=678419107429&hsa_src=g&hsa_tgt=kwd-301205731140&hsa_kw=conference+room+scheduling+system&hsa_mt=e&hsa_net=adwords&hsa_ver=3&gad_source=1&gclid=Cj0KCQiA2eKtBhDcARIsAEGTG40YfVCJ6XHEN7fFNNCFNgP3tVn20Q9rWuPyKDlea6UTFaTx397estYaAoGKEALw_wcB) [&hsa\\_kw=conference+room+scheduling+system&hsa\\_mt=e&hsa\\_net=adwords&hsa\\_ver=3&gad\\_](https://pages.officespacesoftware.com/ga-demo-room-booking-092023?utm_keyword=conference+room+scheduling+system&utm_term=conference+room+scheduling+system&utm_campaign=room-booking&utm_source=Google&utm_medium=Paid&hsa_acc=9066550870&hsa_cam=20398856610&hsa_grp=156991724572&hsa_ad=678419107429&hsa_src=g&hsa_tgt=kwd-301205731140&hsa_kw=conference+room+scheduling+system&hsa_mt=e&hsa_net=adwords&hsa_ver=3&gad_source=1&gclid=Cj0KCQiA2eKtBhDcARIsAEGTG40YfVCJ6XHEN7fFNNCFNgP3tVn20Q9rWuPyKDlea6UTFaTx397estYaAoGKEALw_wcB) [source=1&gclid=Cj0KCQiA2eKtBhDcARIsAEGTG40YfVCJ](https://pages.officespacesoftware.com/ga-demo-room-booking-092023?utm_keyword=conference+room+scheduling+system&utm_term=conference+room+scheduling+system&utm_campaign=room-booking&utm_source=Google&utm_medium=Paid&hsa_acc=9066550870&hsa_cam=20398856610&hsa_grp=156991724572&hsa_ad=678419107429&hsa_src=g&hsa_tgt=kwd-301205731140&hsa_kw=conference+room+scheduling+system&hsa_mt=e&hsa_net=adwords&hsa_ver=3&gad_source=1&gclid=Cj0KCQiA2eKtBhDcARIsAEGTG40YfVCJ6XHEN7fFNNCFNgP3tVn20Q9rWuPyKDlea6UTFaTx397estYaAoGKEALw_wcB)